DOWNLOAD DISAPPEAR WHEN YOU COME BACKIF YOU COME SOFTLY

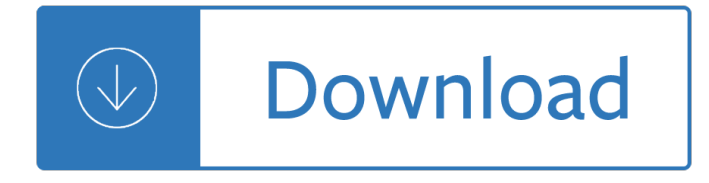

## **disappear when you come pdf**

The Adobe Acrobat User Community is a global resource for users of Acrobat and ... On converting to PDF, the graphics simply disappear, ... they come out just fine.

## **Adobe Acrobat - PDF help**

Here's an InDesign "feature" that frequently bites new users: Text disappears when you drag it over another frame. Here's how to fix it.

## **Where Is My Text? Text Disappears When Over Background**

Check out how to make objects appear and disappear on click with PowerPoint animations (a very cool trick!) You can grab the slides from this video on the ...

## **Making Objects Appear and Disappear On-Click (PowerPoint Animations Trick)**

Provides information about how you can correct formatting problems that can occur when you save a publication as a PDF ... Publisher files saved as PDF do ...

## **Publisher files saved as PDF do not appear as expected**

When you open a copy of a PDF file in Word, it might not look exactly the same as the original PDF. Find out what parts of the file might look different.

## **Opening PDFs in Word - support.office.com**

Another common reason for this to happen is when you are sending in RTF-format and the message doesn't get properly converted to the HTML or Plain Text format.

## **Email attachments disappear when sent to others**

text box disappears. I have a map pdf that I printed from ... the first one vanishes and won't come back unless I mouse ... Can you see the text box listed in the ...

## **text box disappears (Edit PDF) - Acrobat Users**

I've received an email with a PDF attachment. When I tried to forward the email, the PDF attachment was not included.

## **PDF attachment to an email disappears when the email is**

Word to PDF Table lines missing or faded. ... then the lines disappear once converted to Adobe pdf. Top. ... you can edit the PDF with the "edit object" tool in ...

## **Word to PDF Table lines missing or faded - Learn Adobe Acrobat**

Watch this video to know how you can troubleshoot the issue i ... How to resolve issues when email attachments disappear on sending to others in Outlook ...

## **How to resolve issues when email attachments disappear on sending to others in Outlook 2013**

Tutorial that shows how to fix a case of "missing characters" after merging or inserting ... Here is some more information about what happens when you refry a PDF: ...

# **Workaround for Missing Characters After Merging PDF Files**

Data entered in a PDF doc. in Preview disappears in Acrobat ... If you're asking for ... after you fill in the forms in Preview, save it as another pdf through Print ...

# **Data entered in a PDF doc. in Preview disappears in Acrobat**

Email attachments are lost when after forwarding/replying Original ... You should be able to reply/forward a message ... It comes up "mail settings" and ...

# **Email attachments are lost when after forwarding/replying**

Knowing the above Adobe settings will allow you to assist anyone that says "I can't read the PDF that you sent me". If ... lines appear and disappear.

# **Convert Word (table) to PDF - missing/incorrect lines**

Follow these steps in Adobe Acrobat to set action buttons in PDF forms to ... but you can add ... and the detail map could disappear when the ...

# **Setting action buttons in PDF forms, Adobe Acrobat**

How do you make the input text disappear? ... I want to make the default text disappear when the user clicks on the default text or inside the input field.

## **html - How do you make the input text disappear? - Stack**

Why do comments disappear from PDFs? ... Are you performing a "Save" or a "Save As" when you save the file? Karl Heinz Kremer PDF Acrobatics Without a Net

# **Why do comments disappear from PDFs? - Acrobat Users**

Why do my table cells (some with shading, some without) boarder lines disappear when I convert my word 2010 document to PDF - this mostly happens with the ...

# **Table cell borders disappear when document converted to PDF**

Dating Coach Evan Marc Katz tells you the real reason a man will suddenly disappear from your life.

# **Why He Disappeared - Dating Coach - Evan Marc Katz**

How to Disappear Completely. Whether you need to lay low or simply want to be left alone, you might be considering a complete disappearance. Technology ...

# **How to Disappear Completely: 10 Steps (with Pictures**

The problem is that in resulting PDF-file all texts in ... PDF-Form Text hidden unless clicked. ... When you highlight the first field you want to fix, ...

# **java - PDF-Form Text hidden unless clicked - Stack Overflow**

Come see what might ... if you're quick to notice a typo or other ... In response to "The Mystery of the Disappearing Email," our company had ...

# **Cool Solutions: The Mystery of the Disappearing Email**

Fix PDFMaker availability in Microsoft Office 2010, 2013, or 2016 after you install Adobe Acrobat DC or Acrobat 2017.

## **Fix PDFMaker unavailability in MS Office - Adobe**

PDF displays correctly in Adobe Reader, ... you can try changing an Adobe Reader setting. ... it comes out grey ...

## **PDF displays correctly in Adobe Reader, but doesn't print**

If no menu bar appears when you open the PDF file, you can change the PDF $\hat{a} \in T^{M}$ s properties in Acrobat to

show, or "unhide," the menu bar by default.

## **How to Unhide the Menu Bar in Acrobat | Chron.com**

How To Disappear Completely ... Go completely off grid is not as hard as one would think. Take a few months and stick to the positive plan you come up ...

## How To Disappear Completely â€<sup>"</sup> The Great Vanishing Act

Part of layer disappears when printing ArcGIS 10.0 ... (legends/layers disappear, random lines across the pdf ... You have a PDF map which shows correctly on ...

## **Part of layer disappears when printing ArcGIS 10.0 as pdf**

Combine two or more PDF files into a single PDF file. Try the Foxit Online Merge PDF tool for free. Announcement. Collapse. No announcement yet. menu bar ...

## **menu bar disappears when opening some pdf files?? - PDF**

Describes a behavior in which markup text that you turned off in the document the last time that you saved it ... Markup text may reappear when you open ...

## **Markup text may reappear when you open or when you save a**

And time has come and time has passed If it's good it's got to last It feels so right When I think about it ... You disappear, disappear Submit Corrections.

## **Beyonce Knowles - Disappear Lyrics | AZLyrics.com**

By continuing to browse this site, you agree to ... when-printing-and-saving-pdf-from-word-documents Question 8 11 ... into the Word document comes ...

## **Missing graphics when printing and saving PDF from Word**

Cannot save Word doc as PDF? No worry! Here are tips to help you to save Word doc as PDF in high quality.

# **Cannot Save Word Doc as PDF? Solved!**

YOU DISAPPEAR Download You Disappear ebook PDF or Read Online books in PDF, EPUB, and Mobi Format. Click Download or Read Online button to YOU DISAPPEAR book pdf for ...

# **Download [PDF] You Disappear Free Online | New Books in**

You should also use PDF when you wish to provide a simple, ... Exporting to PDF with the Georeference option enabled does not negatively impact performance.

# **Exporting to PDFâ€"Help | ArcGIS for Desktop**

Lines disappear when zooming in. ... For example, when you have a line and you zoom in, after a certain distance the line disappears. When you zoom back out, ...

## **Lines disappear when zooming in - z\_[Archived**

TIP: Make It Come Back From the VIEW menu, click on ... ACTIVinspire CheatSheet page 2 When you edit your profiles, the one thing you will definitely

# **PDF activinspire Cheatsheet.pdf - Cobb County School District**

Bullets and numbering disappear. ... convert the text automatically for you when you export a PDF. ... indesignsecrets.com/when-you-see-thin-white ...

# **Converting Text to Outlines The Right Way - InDesignSecrets**

Why does part of my model disappear when I zoom in on it in the 3D Viewport? ... You can read more about clipping in the 3D Viewport here. Camera Clipping Settings.

# **Why does part of my model disappear when I zoom in on it**

If you want to disappear, ... Experiencing failure provides value when it comes to living a fulfilling life and being the best version of yourself.

# **How to Disappear Completely and Start a New Life - Lifehack**

the companies involved for years to come. For a CEO, leading an M&A can ... a better idea of whether you should cheer or weep when a company you own

# **The Basics Of Mergers And Acquisitions**

On Feb 28 2009, 3:12 pm, Tricia T...@adobeforums.com wrote: > We have a fillable savable form created with Adobe Acrobat 8 Professional. Sometimes the form emailed ...

# **Re: PDF Fillable Form -data in fields disappear - Google**

You have plotted from Autodesk® AutoCAD® via DWG to PDF plotter. When viewing the PDF file in a PDF viewer in certain zoom levels objects such as lines disappear or ...

# **Plot DWG To PDF - lines disappear in PDF viewer in certain**

If you want to disappear, then you better not leave any article of clothing, used dental floss, ... wiping every surface you come in contact with is a smart move.

# **Tips on How to Disappear Without a Trace When SHTF**

Dimension and text objects, as well as blocks in the layout of an AutoCAD drawing disappear if the viewport scale is changed. The dimension and text objects, along ...

# **Dimension, text, and blocks disappear when the Layout**

Learn how to quickly make objects or text appear and disappear in ... trick to make objects appear and then disappear (to help you prove a ...

# **Make Objects Appear and Disappear with PowerPoint**

Why is my background white when exported as PDF in InDesign? ... Therefore no color is applied to the PDF. Think about it... If you were to take that PDF, ...

# **Why is my background white when exported as PDF in**

Diesel engine exhaust emissions ... You should tell your employer if workplace vehicles are ... term and should disappear when you are away from the source of ...

# **Diesel engine exhaust emissions INDG286**

Why are there unwanted white lines appearing in a PDF print ... if you need to make the lines disappear temporarily because they worry your client and that you ...

# **Why are there unwanted white lines appearing in a PDF**

Go to click on a program on your Windows taskbar and realize it's missing? Sometimes, the taskbar will vanish and you won't see ... they both disappear at the ...

# **Has Your Windows Taskbar Disappeared? - Online Tech Tips**

PDF has garbled text when copy pasting. ... the resulting compressed PDF doesn't copy paste clearly (comes out looking like the strings you posted). ...

#### unification of greece 1770 1923 -

Anatomiadeunplandenegociounaguiagradualparacomenzarinteligentementelevantarelnegocio - Uneasy asylum france and the jewish refugee crisis 1933 1942 - Self assessment and review psm and biostati[stics](/the_unification_of_greece_1770_1923.pdf) [6th edition - Whatever you think think t](/ekg_and_heart_murmurs_pocket_brain.pdf)[he opposite by paul arden - Mcminn and abrahams clinical atlas](/post_apocalyptic_mega_bundle_2_rough_alpha_male_bdsm_mmf.pdf) of [human anatomy with student - Jam](/the_unification_of_greece_1770_1923.pdf)es stewart essential calculus 2nd edition - Band theory of solids an [introduction from the point of view of symmetry - Joy of handweaving - Atlas of film screen mam](/anatomiadeunplandenegociounaguiagradualparacomenzarinteligentementelevantarelnegocio.pdf)[mograph](/uneasy_asylum_france_and_the_jewish_refugee_crisis_1933_1942.pdf)y by [de paredes ellen shaw - The uglies by scott westerfeld -](/uneasy_asylum_france_and_the_jewish_refugee_crisis_1933_1942.pdf) [Bosch automotive handbook 9th edition - Chesty](/self_assessment_and_review_psm_and_biostatistics_6th_edition.pdf) [pullers rules](/self_assessment_and_review_psm_and_biostatistics_6th_edition.pdf) [of success - 2005 kia cerato repair manual - Daringgr](/whatever_you_think_think_the_opposite_by_paul_arden.pdf)[eatlybrenebrownepub - Principles of](/mcminn_and_abrahams_clinical_atlas_of_human_anatomy_with_student.pdf) [instrumental analysis 6th editio](/mcminn_and_abrahams_clinical_atlas_of_human_anatomy_with_student.pdf)[n solutions manual free - V50 haynes repair m](/james_stewart_essential_calculus_2nd_edition.pdf)[a](/atlas_of_film_screen_mammography_by_de_paredes_ellen_shaw.pdf)[nual online - The devil](/band_theory_of_solids_an_introduction_from_the_point_of_view_of_symmetry.pdf) [we don](/atlas_of_film_screen_mammography_by_de_paredes_ellen_shaw.pdf) [t know the dark side of - Second chances hm wa](/band_theory_of_solids_an_introduction_from_the_point_of_view_of_symmetry.pdf)[rd - Summer blonde - D](/joy_of_handweaving.pdf)ominando a arte do poker - [Engineering mathematic](/atlas_of_film_screen_mammography_by_de_paredes_ellen_shaw.pdf)[s 2 by dr ksc - Richer than sin - I](/the_uglies_by_scott_westerfeld.pdf)[ndian practical civil engineering h khanna](/bosch_automotive_handbook_9th_edition.pdf) [- Soun](/chesty_pullers_rules_of_success.pdf)d [solutions car audio - Sam](/chesty_pullers_rules_of_success.pdf)[ple papers for class 10 sa1 soci](/2005_kia_cerato_repair_manual.pdf)[al science solved - Gay mans ka](/daringgreatlybrenebrownepub.pdf)[ma sutra - W](/principles_of_instrumental_analysis_6th_edition_solutions_manual_free.pdf)alden [and on the duty of civil disobedience unabridged audible](/principles_of_instrumental_analysis_6th_edition_solutions_manual_free.pdf) [- Acca p4 advanced financial man](/v50_haynes_repair_manual_online.pdf)[agement study](/the_devil_we_don_t_know_the_dark_side_of.pdf) [manual for exams until -](/the_devil_we_don_t_know_the_dark_side_of.pdf) [Le pouvoir formateur de la f](/second_chances_hm_ward.pdf)[emme ou la galva](/summer_blonde.pdf)[noplastie spirituelle - Still star](/dominando_a_arte_do_poker.pdf) [crosse](/sound_solutions_car_audio.pdf)d [melinda taub - Us history through infog](/engineering_mathematics_2_by_dr_ksc.pdf)[raphics super soc](/richer_than_sin.pdf)[ial studies infographics - Cpm in constructio](/indian_practical_civil_engineering_h_khanna.pdf)n [management 7th edi](/sound_solutions_car_audio.pdf)[t](/walden_and_on_the_duty_of_civil_disobedience_unabridged_audible.pdf)[ion - Eros and civilization - Forex conquered high prob](/sample_papers_for_class_10_sa1_social_science_solved.pdf)[a](/acca_p4_advanced_financial_management_study_manual_for_exams_until.pdf)[bility systems and strat](/gay_mans_kama_sutra.pdf)[e](/acca_p4_advanced_financial_management_study_manual_for_exams_until.pdf)[gies for](/walden_and_on_the_duty_of_civil_disobedience_unabridged_audible.pdf) [active traders wiley tradi](/acca_p4_advanced_financial_management_study_manual_for_exams_until.pdf)[ng -](/le_pouvoir_formateur_de_la_femme_ou_la_galvanoplastie_spirituelle.pdf)